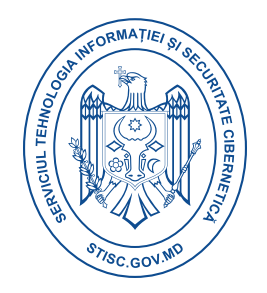

## **Raport consolidat eveniment cibernetic**

## **MOZI BOTNET**

**Mozi botnet** a fost observat folosind CMDi pentru a obține accesul inițial la un dispozitiv vulnerabil folosind comanda shell "wget", apoi schimbând permisiunile pentru a permite actorului de amenințare să interacționeze cu sistemul. Mozi ar putea compromite un dispozitiv Linux încorporat cu un serviciu Telnet expus. Acesta vizează în principal routerele și DVR-urile care sunt fie neactualizate, fie configurate în mod lax sau a căror credențiale Telnet sunt cu parole slabe/implicite.

La executare, botnetul **Mozi** încearcă să se lege la portul local UDP 14737. Eșantionul citește /**proc/net/tcp** sau /**proc/net/raw** pentru a găsi și a închide procesele care folosesc **porturile 1536 și 5888.** De asemenea, verifică dacă există fișierul **/usr/bin/python.** Dacă acesta există, eșantionul își schimbă numele de proces în **"sshd".** În caz contrar, își schimbă numele în **"dropbear**

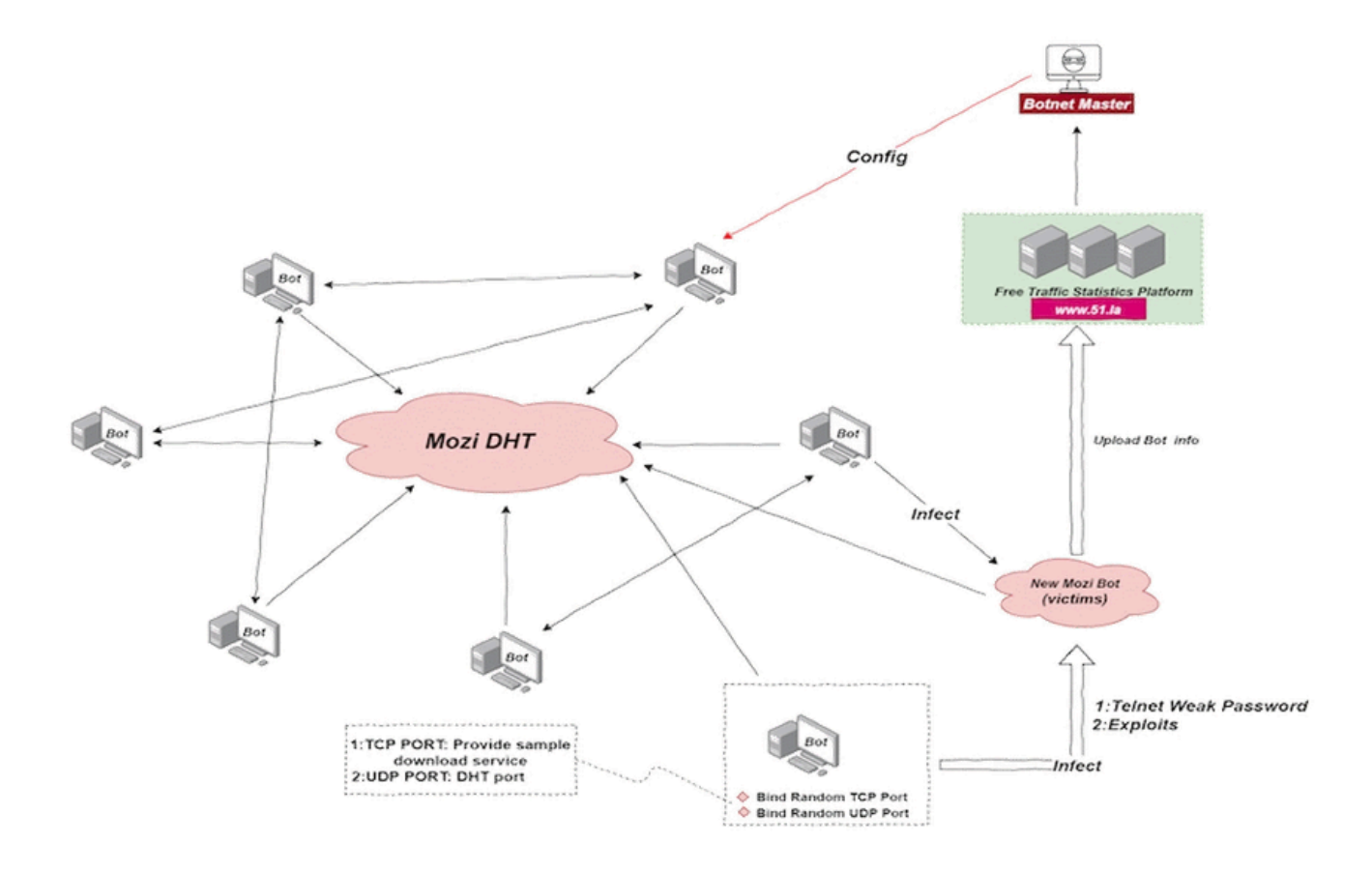

## **Informații sumare**

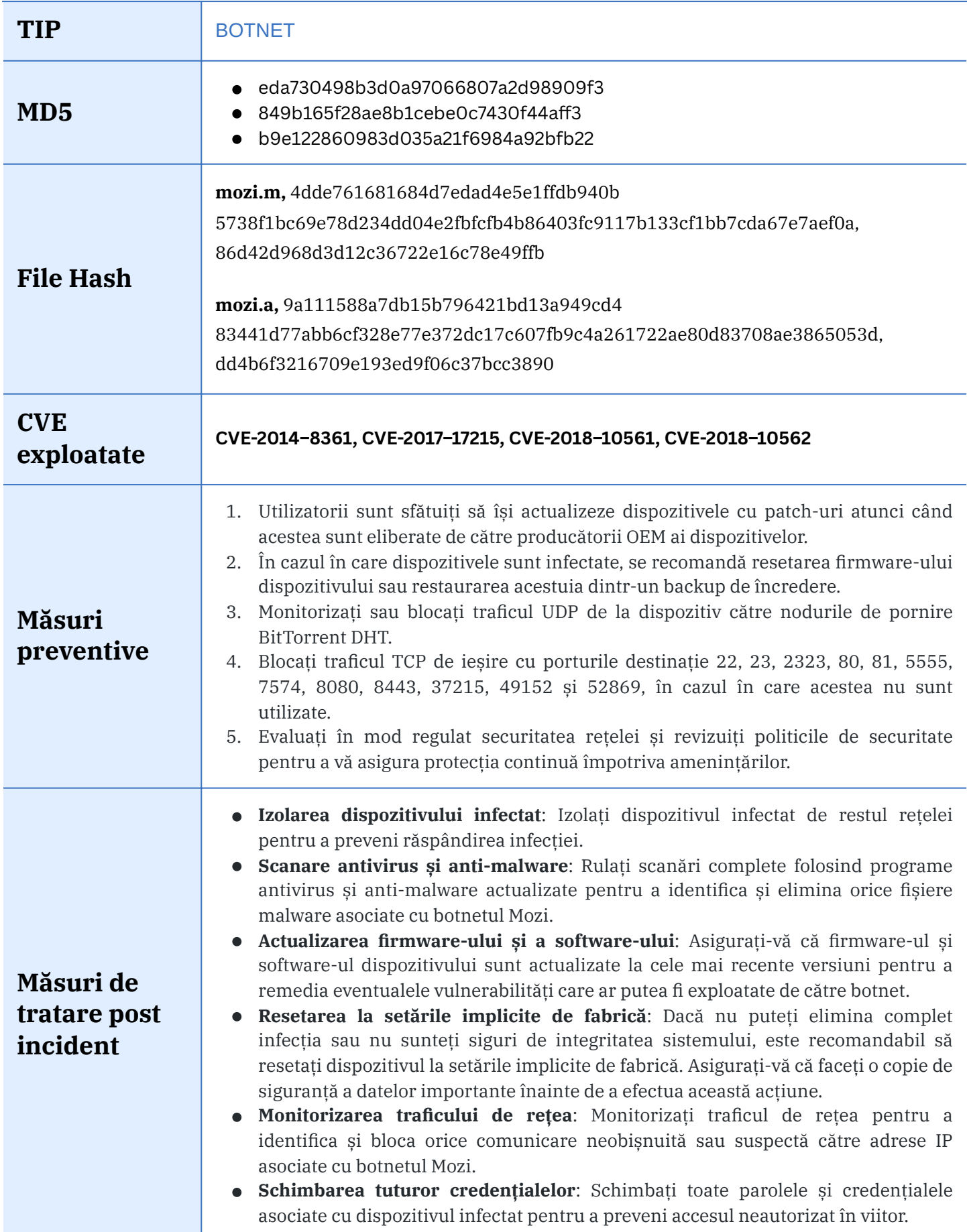

## **Resurse externe**

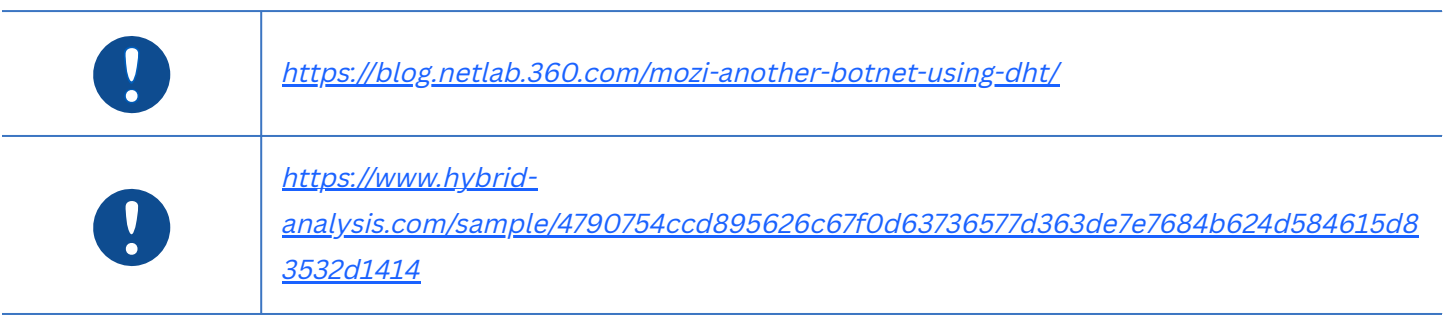